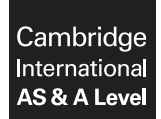

**Cambridge International Examinations**  Cambridge International Advanced Subsidiary and Advanced Level

#### **INFORMATION TECHNOLOGY 9626/02**

Paper 2 Practical **May/June 2017** MARK SCHEME Maximum Mark: 110

**Published** 

This mark scheme is published as an aid to teachers and candidates, to indicate the requirements of the examination. It shows the basis on which Examiners were instructed to award marks. It does not indicate the details of the discussions that took place at an Examiners' meeting before marking began, which would have considered the acceptability of alternative answers.

Mark schemes should be read in conjunction with the question paper and the Principal Examiner Report for Teachers.

Cambridge will not enter into discussions about these mark schemes.

Cambridge is publishing the mark schemes for the May/June 2017 series for most Cambridge IGCSE<sup>®</sup>, Cambridge International A and AS Level and Cambridge Pre-U components, and some Cambridge O Level components.

Æ IGCSE is a registered trademark.

# **T Task 1a**

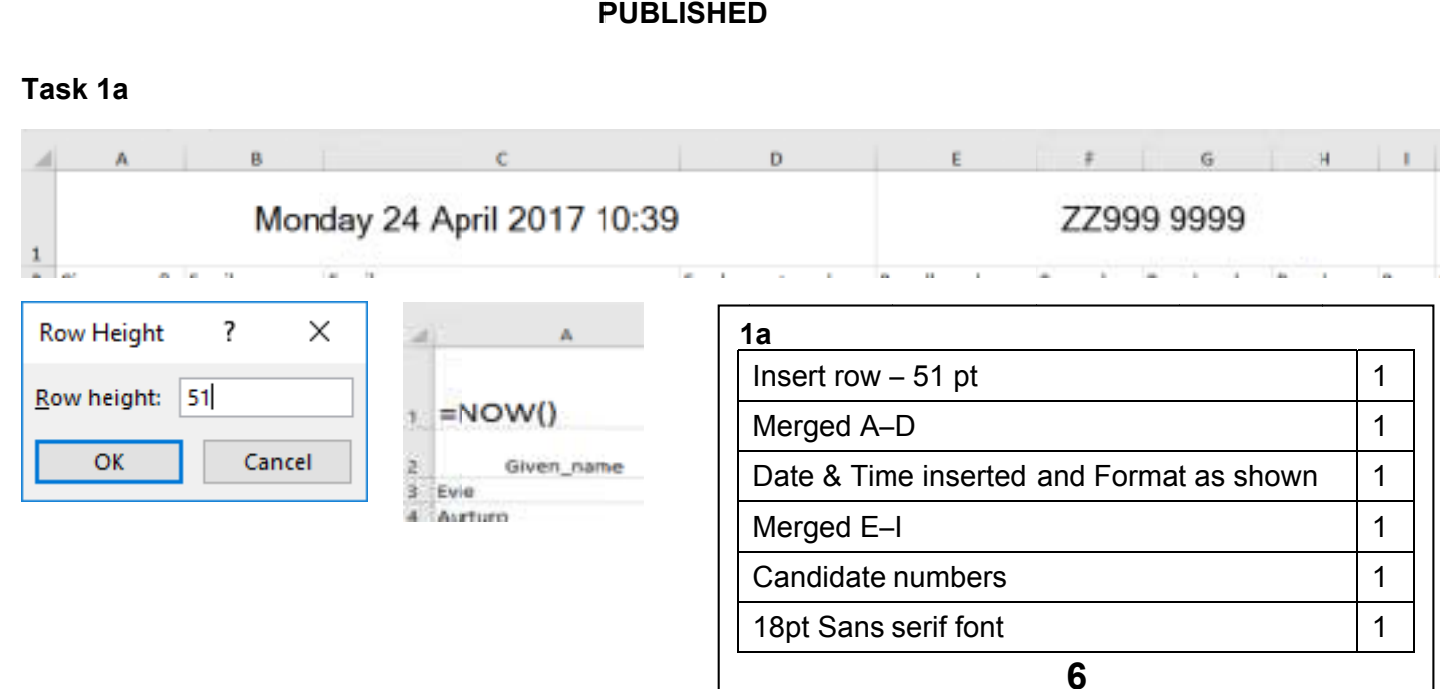

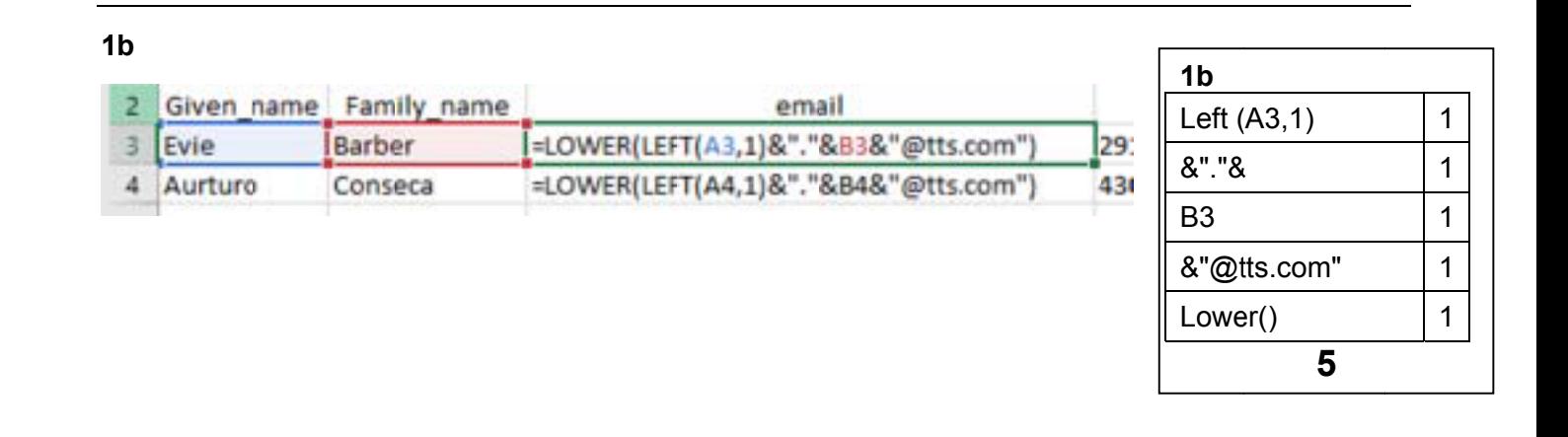

## Cambridge International AS/A Level - Mark Scheme **PUBLISHED**

### $1<sub>c</sub>$

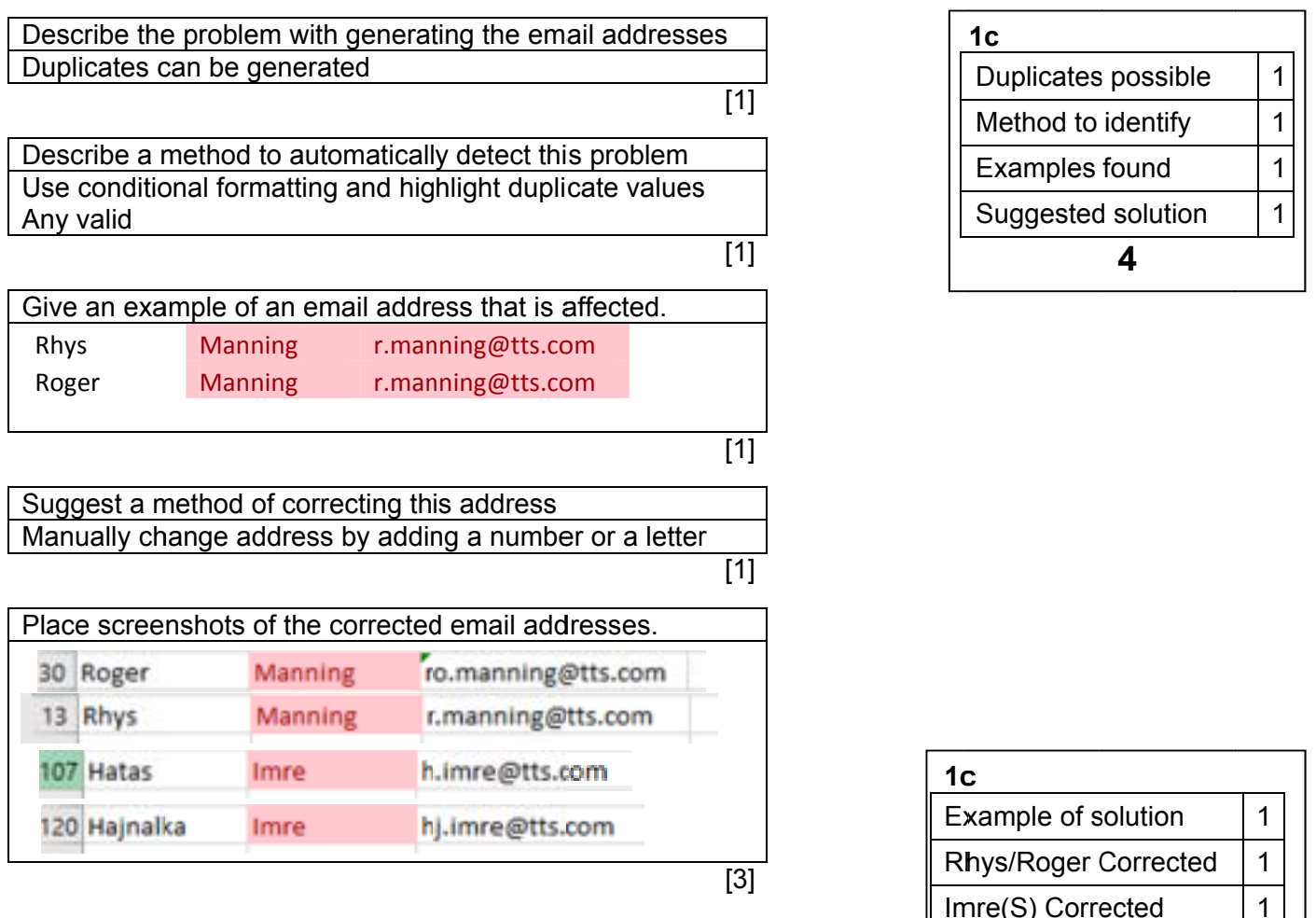

## $1<sub>d</sub>$

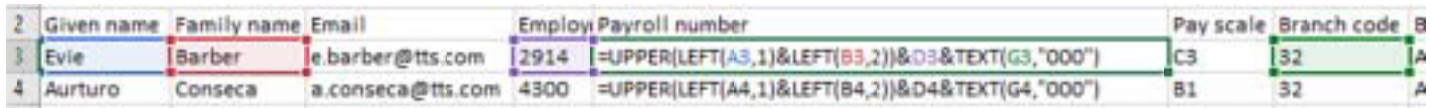

# =UPPER(LEFT(A3,1)&LEFT(B3,2))&D3&TEXT(G3,"000")

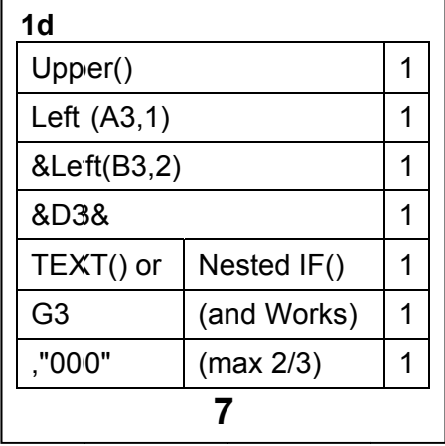

 $\overline{\mathbf{3}}$ 

## Cambridge International AS/A Level – Mark Scheme M **P PUBLISHED D**

#### **1 1e**

Pay =VLOOKUP(LEFT(F3,1),TTSPay\_Scales.xlsxl\$A\$2:\$J\$8,MATCH(VALUE(RIGHT(F3,1)),TTSPay\_Scales.xlsxl\$A\$2:\$J\$2,0),0)

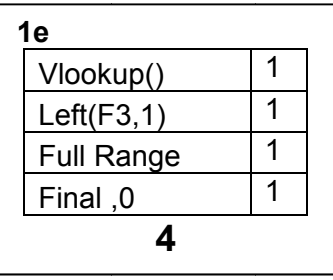

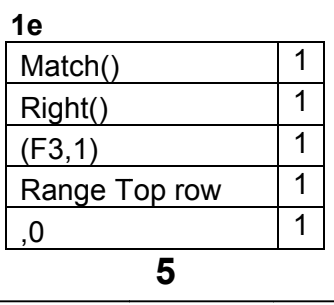

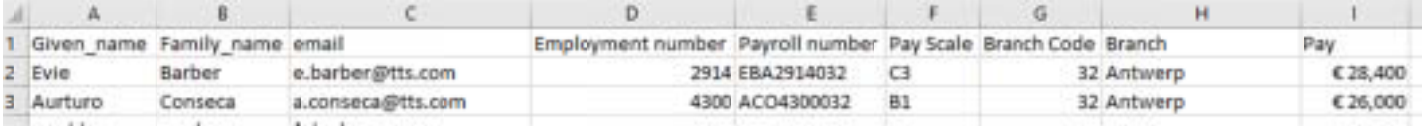

**1e**  Euros & 0 d.p. **1**

## Cambridge International AS/A Level - Mark Scheme **PUBLISHED**

 $1f$ Filter out Es

(no deletion)  $\mathbf 1$ 

 $1<sub>f</sub>$ 

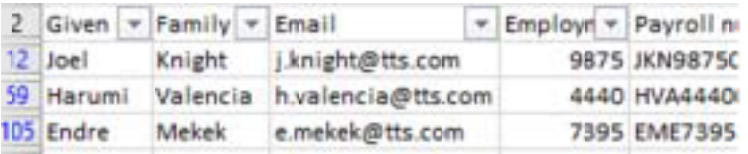

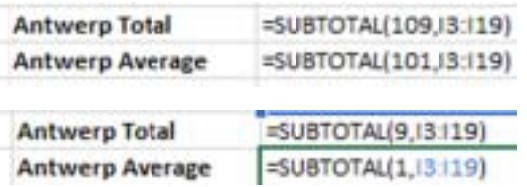

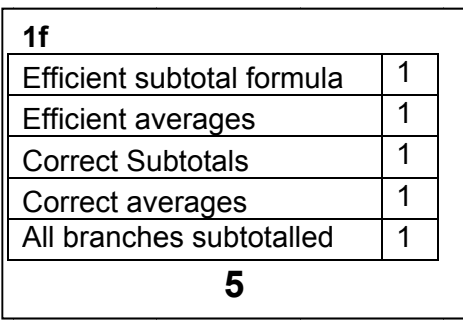

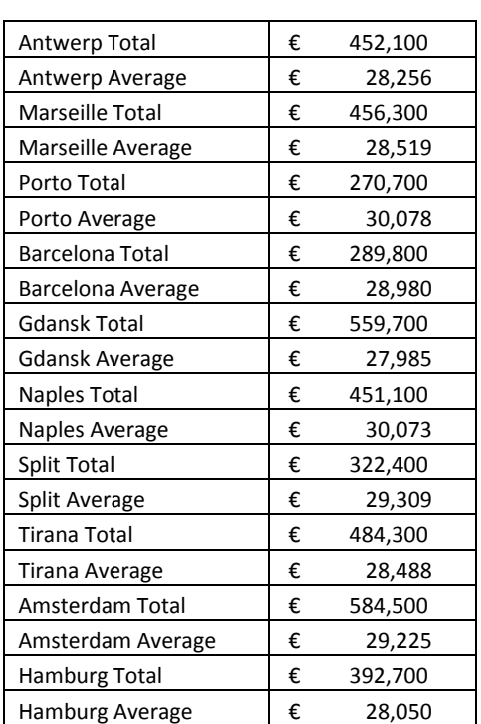

# $1<sub>g</sub>$

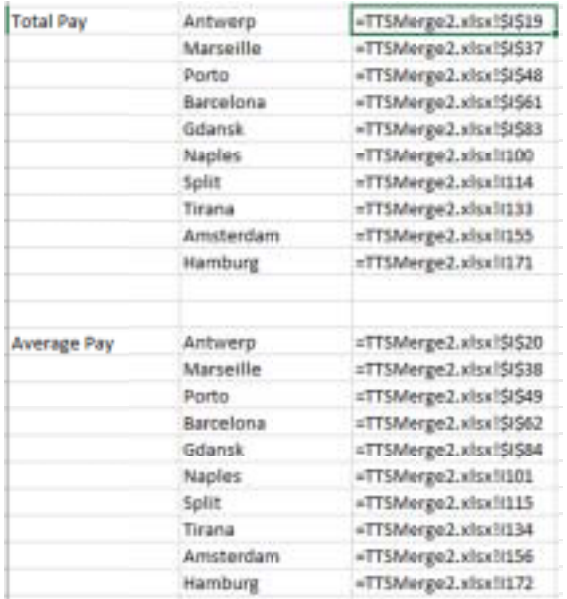

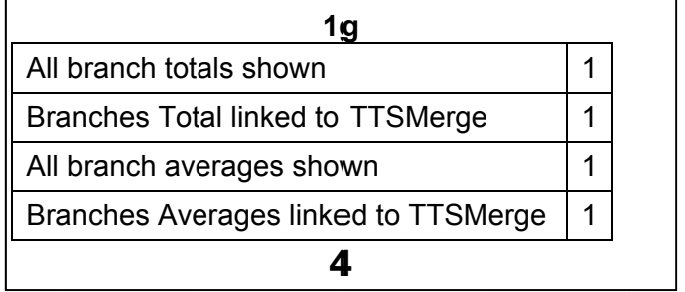

## 9626/02 Cambridge International AS/A Level – Mark Scheme **PUBLISHED**

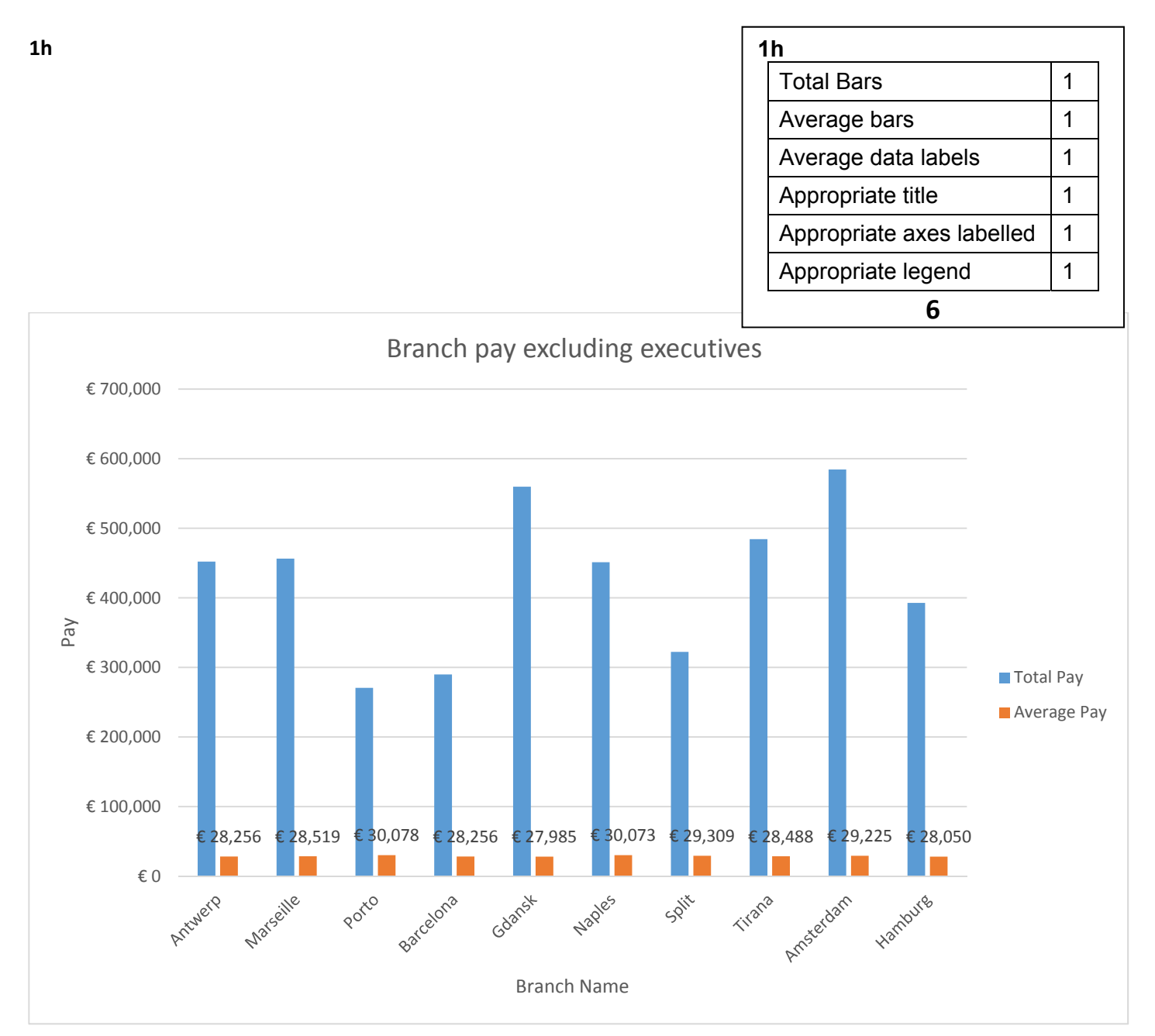

## **Task 1i**

What is the difference between a spreadsheet function and a spreadsheet formula?

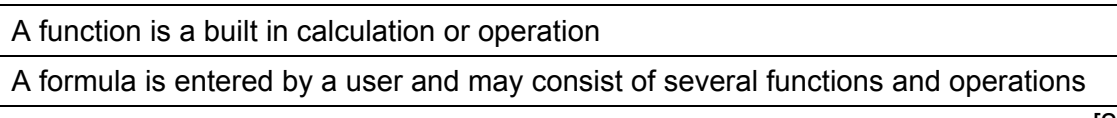

[2]

Give an example of each from your TTSMerge file.

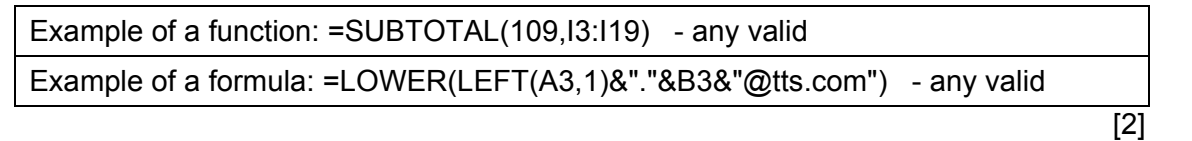

 **Task 2**

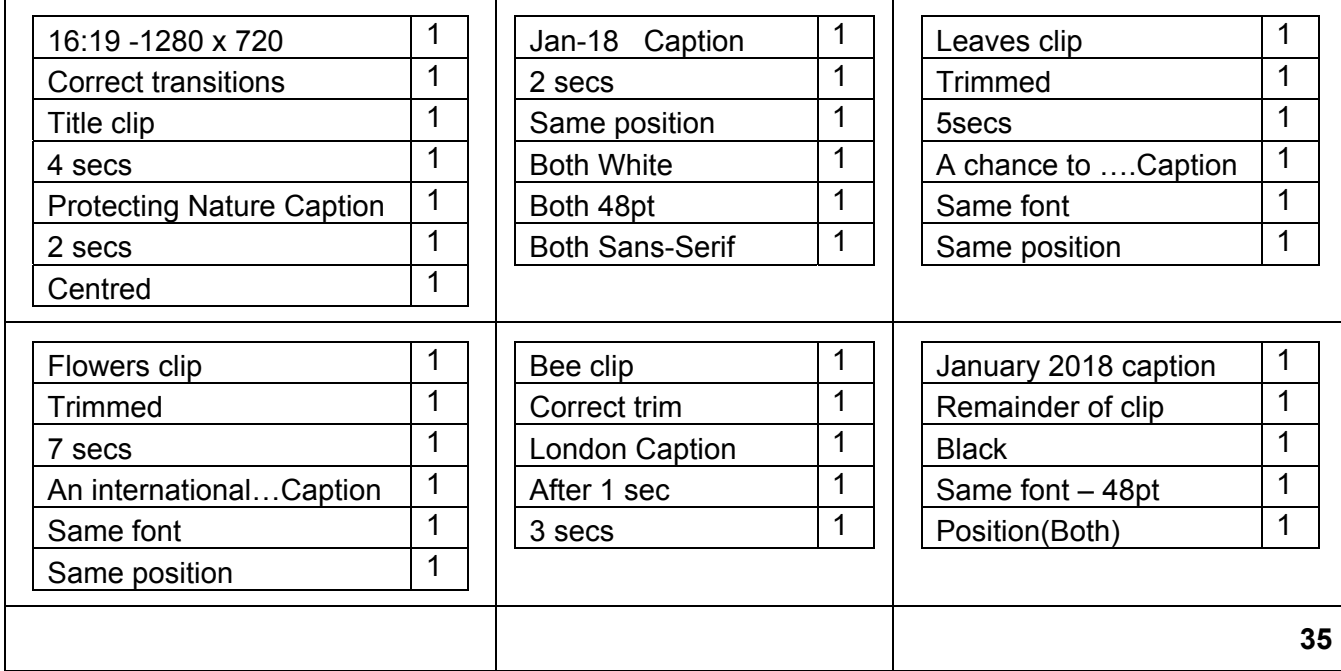

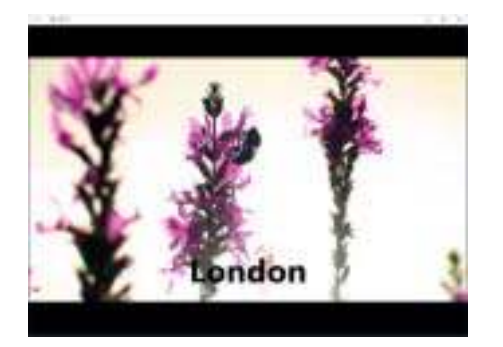

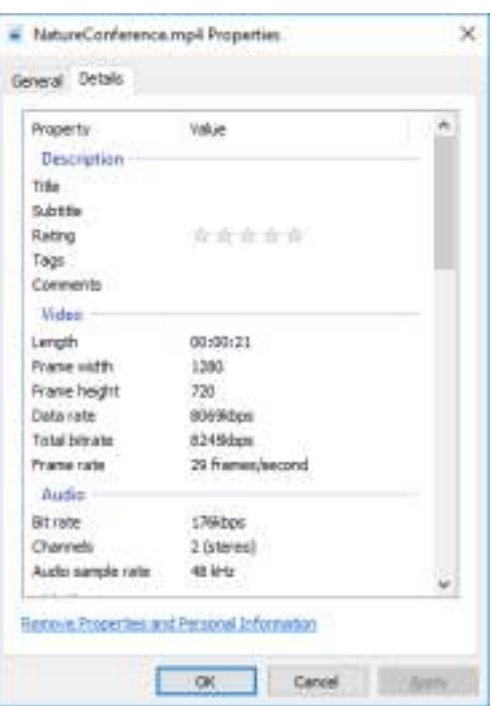

## Cambridge International AS/A Level - Mark Scheme **PUBLISHED**

Task 3

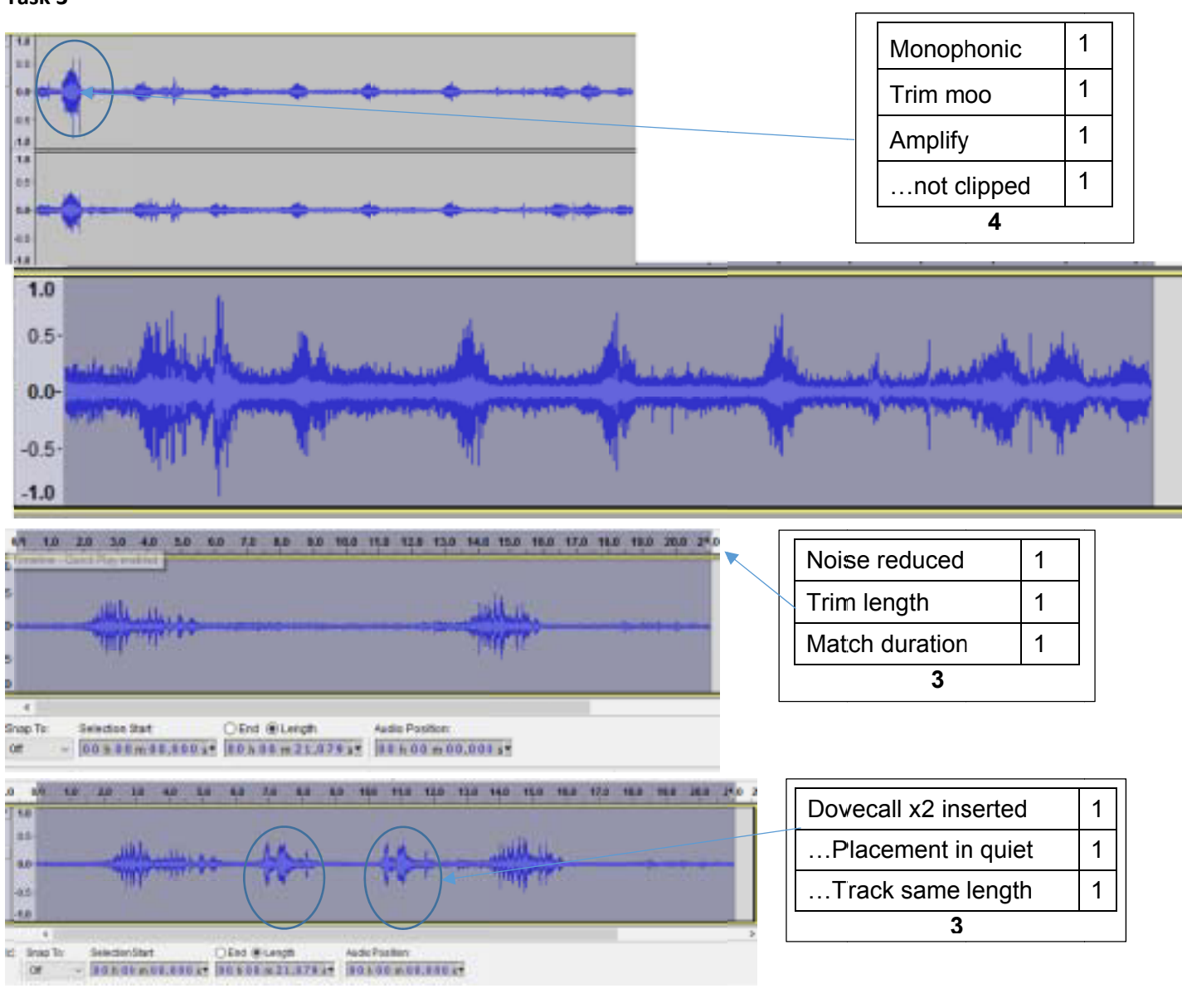

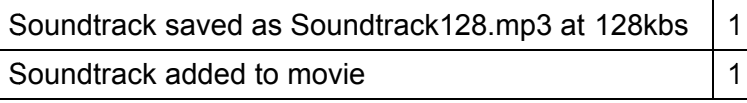

 $[2]$ 

## 9626/02 Cambridge International AS/A Level – Mark Scheme **PUBLISHED**

**Task 3b**

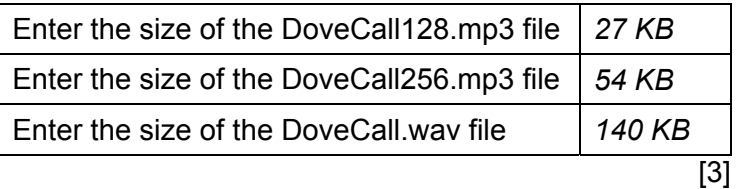

Explain the difference in these file sizes.

DoveCall128.mp3 is a compressed file exported with a bit rate of 128 kbps.

DoveCall256.mp3 is a compressed file exported with a higher bit rate so more data is saved and the file is bigger.

DoveCall.wav is the original unprocessed recording so all the data is saved resulting in the biggest file size.

Give an advantage of each of the two file types.

All the data is preserved in a .WAV file so processing can be carried out on the original recording.

.MP3 files are compressed so file sizes are smaller.

[2]

[3]